## **Jstor – rozšířené vyhledávání**

- 1) Úvodní stranu naleznete na odkaze: http://www.jstor.org/
- 2) Pro rozšířené vyhledáváni klikneme na "Advanced Search"

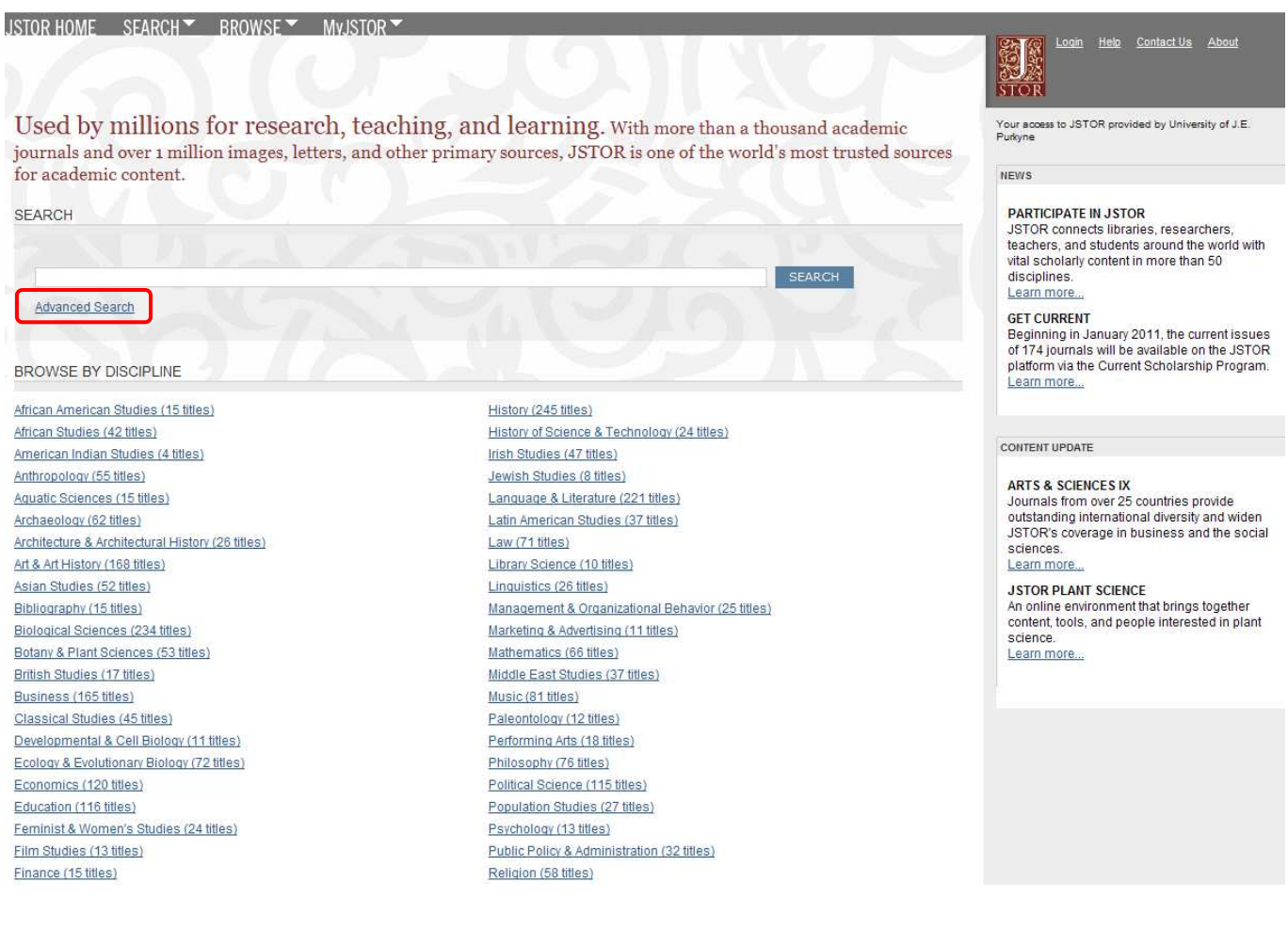

3) Do vyhledávacích kolonek vepíšeme "depression economics" a "macroeconomic". Zaškrtneme kolonku pro vyhledávání v "Article" a datum zvolíme od roku 2008 do roku 2010 a jazyk si zvolíme angličtinu. Na konci stránky dáme "Search".

**Advanced Search** 

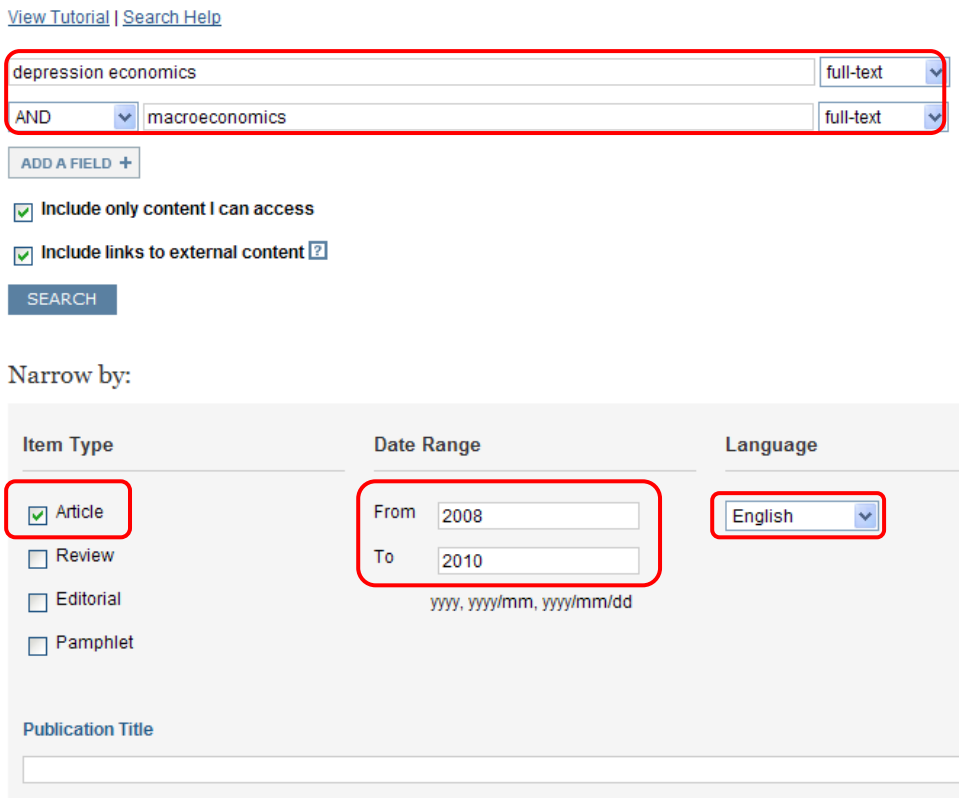

Narrow by discipline and/or publication title:

- **D** African American Studies (15 titles)
- African Studies (42 titles)
- American Indian Studies (4 titles)
- Anthropology (55 titles)
- **D** Aquatic Sciences (15 titles)
- **D** Archaeology (62 titles)
- Architecture & Architectural History (26 titles)
- **D** Performing Arts (18 titles)
- Philosophy (76 titles)
- D | Political Science (115 titles)
- **D** Population Studies (27 titles)
- **D** Psychology (13 titles)
- Public Policy & Administration (32 titles)
- Religion (58 titles)
- Slavic Studies (14 titles)
- **D** Sociology (84 titles)
- **D** Statistics (46 titles)
- **D** Zoology (64 titles)

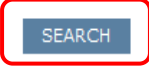

4) Nalezeno bylo 62 výsledků, ale my si zobrazíme pouze dva z nich. Prvním bude první článek se zelenou značkou. Nese název: "Fear of Floating and the External Effects of Currency Unions". Pokud klikneme na jeho název – rovnou se nám zobrazí text. Nalezneme ho na odkaze: http://www.jstor.org/stable/25193839?&Search=yes&term=macroeconomic&term=economics&term=depr ession&list=hide&searchUri=%2Faction%2FdoAdvancedSearch%3Fq0%3Ddepression%2Beconomics%2 6f0%3Dall%26c1%3DAND%26q1%3Dmacroeconomic%26f1%3Dall%26acc%3Don%26wc%3Don%26a r%3Don%26sd%3D2008%26ed%3D2010%26la%3Deng%26jo%3D%26Search%3DSearch&item=14&ttl =62&returnArticleService=showFullText A jeho titulní stránka vypadá takto:

## Fear of Floating and the External Effects of Currency Unions

**Thomas Plümper** University of Essex **Vera E. Troeger** University of Essex

> The introduction of the Euro has considerably affected the de facto monetary policy autonomy--defined as independence from monetary policy in the key currency areas-in countries outside the European Currency Union (ECU). Using a standard open economy framework, we argue that de facto monetary policy autonomy has significantly declined for countries that dominantly trade with the ECU and slightly increased for countries that dominantly trade with the Dollar zone. The predictions of our model find support in the data. We estimate the influence of the Bundesbank's/ECB's and the Fed's monetary policies on various country groups. The de facto monetary policy autonomy of both non-Euro EU members and EFTA countries declined with the introduction of the Euro. This effect was slightly stronger for the EU member countries than for EFTA countries as our theory predicts. At the same time, the de facto monetary policy autonomy of Australia and New Zealand vis-à-vis the US Dollar has (moderately) increased.

There can be no doubt that the introduction of the Euro exerted a strong influence on monetary and fiscal policies in the Eurozone countries. Less well known is if and how the introduction of the Euro has affected the decisions of monetary authorities in countries outside the European Monetary Union (EMU). This article shows exactly this. Countries which dominantly import from EMU countries now tend to more closely align their monetary policy with the European Central Bank's (ECB) monetary policy. Countries that dominantly import goods and services from the United States on the contrary experienced a very moderate increase in de facto monetary policy autonomy (defined as independence from monetary policy in the key currency areas).

We develop this logic in a partial equilibrium openeconomy framework. Our theoretical argument unfolds in three major steps. The first step is standard: we adopt a classic rational expectations model, in which the monetary authority can use monetary policy to offset the consumption and employment effects of an unexpected economic shock (see Franzese 2002 for an overview of this literature). In the second step we "open" the economy and allow exchange-rate fluctuations affecting the domestic inflation rate. Monetary policy can moderate exchangerate fluctuations, but with one policy instrument for two economic goals-stabilization of employment versus stabilization of the exchange rate-the monetary authorities face a dilemma.

This second part of our model draws on the fear of floating literature (Calvo and Reinhart 2002), which has provided ample evidence for the argument that not only countries which have pegged their exchange rate to a key currency or a currency basket but also floating countries lack monetary autonomy if monetary policy is used to stabilize the exchange rate to a key currency (Calvo and Reinhart 2002; Frankel, Schmukler, and Serven 2004; Shambaugh 2004). In our model the incentive to use soft pegs-that is, to de facto stabilize an officially floating currency--results from the inflationary effects of exchange-rate depreciations (see also Bayoumi and Eichengreen 1998). A reduction of the real

American Journal of Political Science, Vol. 52, No. 3, July 2008, Pp. 656-676

@2008, Midwest Political Science Association

Thomas Plümper is professor of government, University of Essex, Wivenhoe Park, Colchester CO4 3SQ, UK (tpluem@essex.ac.uk). Vera E. Troeger is assistant professor of government, University of Essex, Wivenhoe Park, Colchester CO4 3SQ, UK (vtroeg@essex.ac.uk).

For helpful comments we wish to thank Thomas Cusack, Rob Franzese, Mark Hallerberg, Philip Lane, Helmut Lüthkepohl, Rick van der Ploeg, Robert Walker, Peter Welzel, and Hannes Winner. Ulrike Krämer provided valuable research assistance at early stages of this project. Previous versions of this article were presented at the London School of Economics, the University of Essex, Trinity College Dublin, the European University Institute Florence, the Ludwig-Maximillians-University of Munich, the Science Centre Berlin, the University of Freiburg, the University of Augsburg, the University of Hamburg, the Max-Planck-Institute in Cologne, and the 2004 annual meeting of the Midwest Political Science Association.

5) Nyní se vrátíme zpátky a zobrazíme si článek, který je jako první s názvem "Depression Economics before the "General Theory": The Order in "Cole's Chaos"". Jelikož má žlutou značku, zobrazí se nám po kliknutí na jeho název pouze výtah z článku a jeho popis. Nalezneme jej na odkaze:

http://www.jstor.org/stable/20529440?&Search=yes&term=macroeconomic&term=economics&term=depr ession&list=hide&searchUri=%2Faction%2FdoAdvancedResults%3Fhp%3D25%26la%3Deng%26wc%3 Don%26acc%3Don%26gw%3Djtx%26jcpsi%3D1%26artsi%3D1%26q0%3Ddepression%2Beconomics% 26f0%3Dall%26c0%3D%26q1%3Dmacroeconomic%26f1%3Dall%26c1%3DAND%26ar%3Don%26sd% 3D2008%26ed%3D2010%26jo%3D%26si%3D1%26jtxsi%3D1&item=1&ttl=62&returnArticleService=sh owFullText

A takto vypadá jeho zkrácená verze:

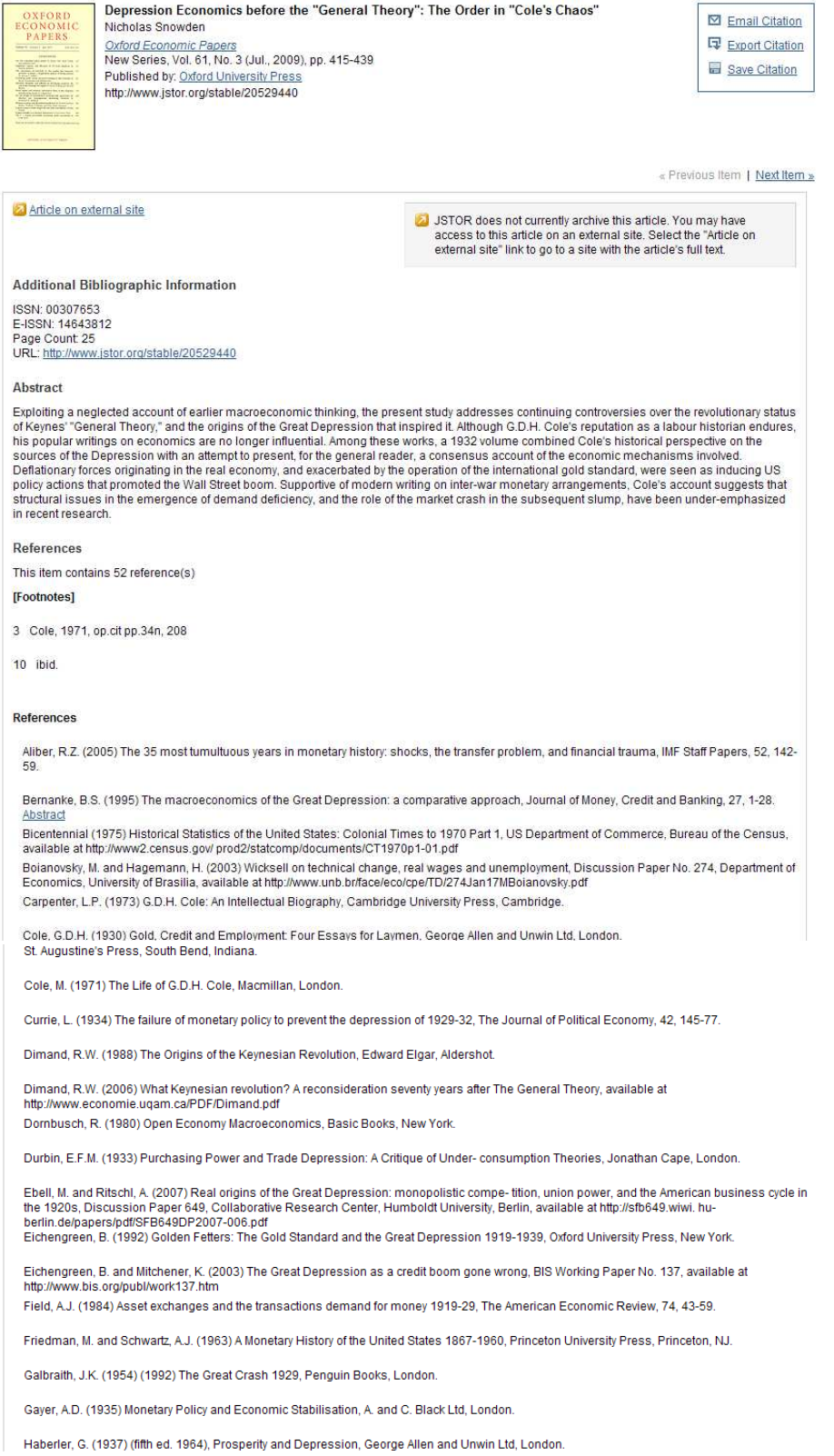